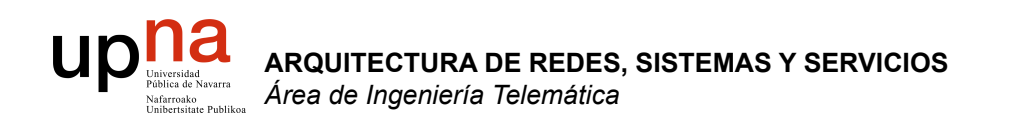

# Servicios de Internet

Area de Ingeniería Telemática http://www.tlm.unavarra.es

Arquitectura de Redes, Sistemas y Servicios 3º Ingeniería de Telecomunicación

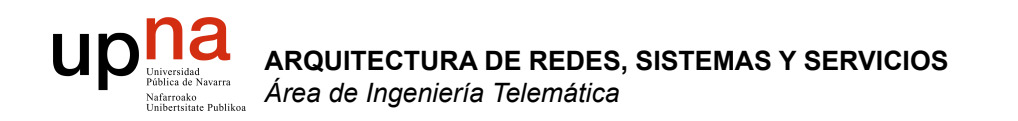

## Servicio: e-mail

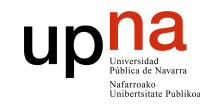

# Contenido

- **ARQUITECTURA DE REDES, ARQUITECTURA DE REDES,<br>SISTEMAS Y SERVICIOS**<br>Área de Ingeniería Telemática *Área de Ingeniería Telemática* **SISTEMAS Y SERVICIOS**
- Arquitectura
- SMTP
- Formato de los mensajes
- Protocolos de acceso al mail

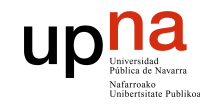

# Contenido

- **ARQUITECTURA DE REDES, ARQUITECTURA DE REDES,<br>SISTEMAS Y SERVICIOS**<br>Área de Ingeniería Telemática *Área de Ingeniería Telemática* **SISTEMAS Y SERVICIOS**
- **Arquitectura**
- SMTP
- Formato de los mensajes
- Protocolos de acceso al mail

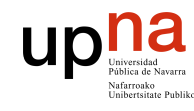

# Electronic Mail

**ARQUITECTURA DE REDES, ARQUITECTURA DE REDES,<br>SISTEMAS Y SERVICIOS**<br>Á*rea de Ingeniería Telemática Área de Ingeniería Telemática* **SISTEMAS Y SERVICIOS** 

### **Tres elementos principales:**

- Agentes de usuario (*user agents*)
- *Mail servers*
- Simple Mail Transfer Protocol: **SMTP**

#### **User Agent**

- alias "programa de correo"
- Componer, editar, leer mensajes de correo
- ej., Eudora, Outlook, elm, Netscape Messenger
- Mensajes salientes y entrantes en el servidor

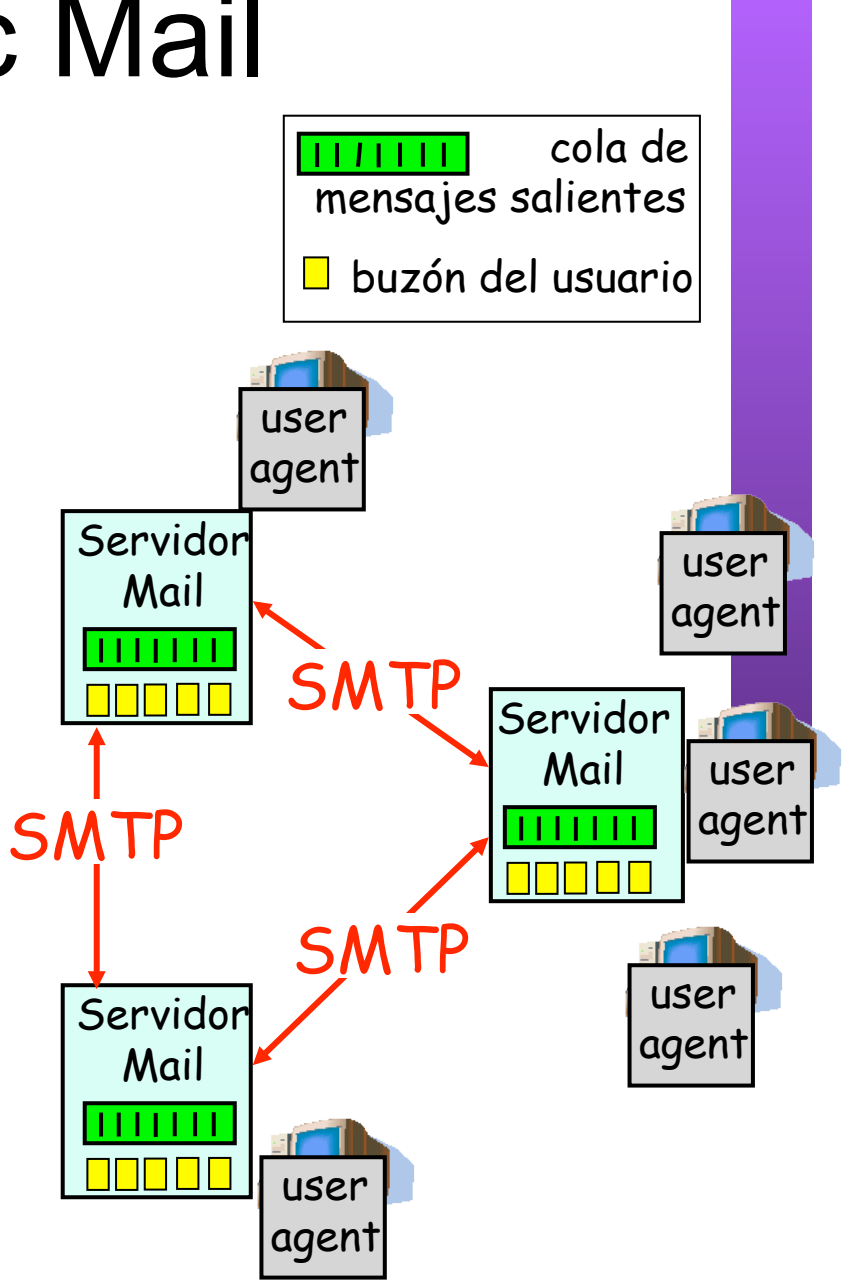

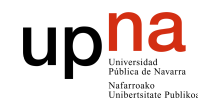

**ARQUITECTURA DE REDES, SISTEMAS Y SERVICIOS**  *Área de Ingeniería Telemática*

**ARQUITECTURA DE REDES,<br>SISTEMAS Y SERVICIOS**<br>Á*rea de Ingeniería Telemática* 

# E-Mail: Servidores

#### **Servidores de Mail:**

- *Mailbox* contiene los mensajes entrantes para el usuario
- *Cola de mensajes* salientes (a enviar)
- **Protocolo** *SMTP* entre servidores de correo para enviar mensajes
	- cliente: el servidor de correo que envía
	- "servidor": el servidor de correo que recibe

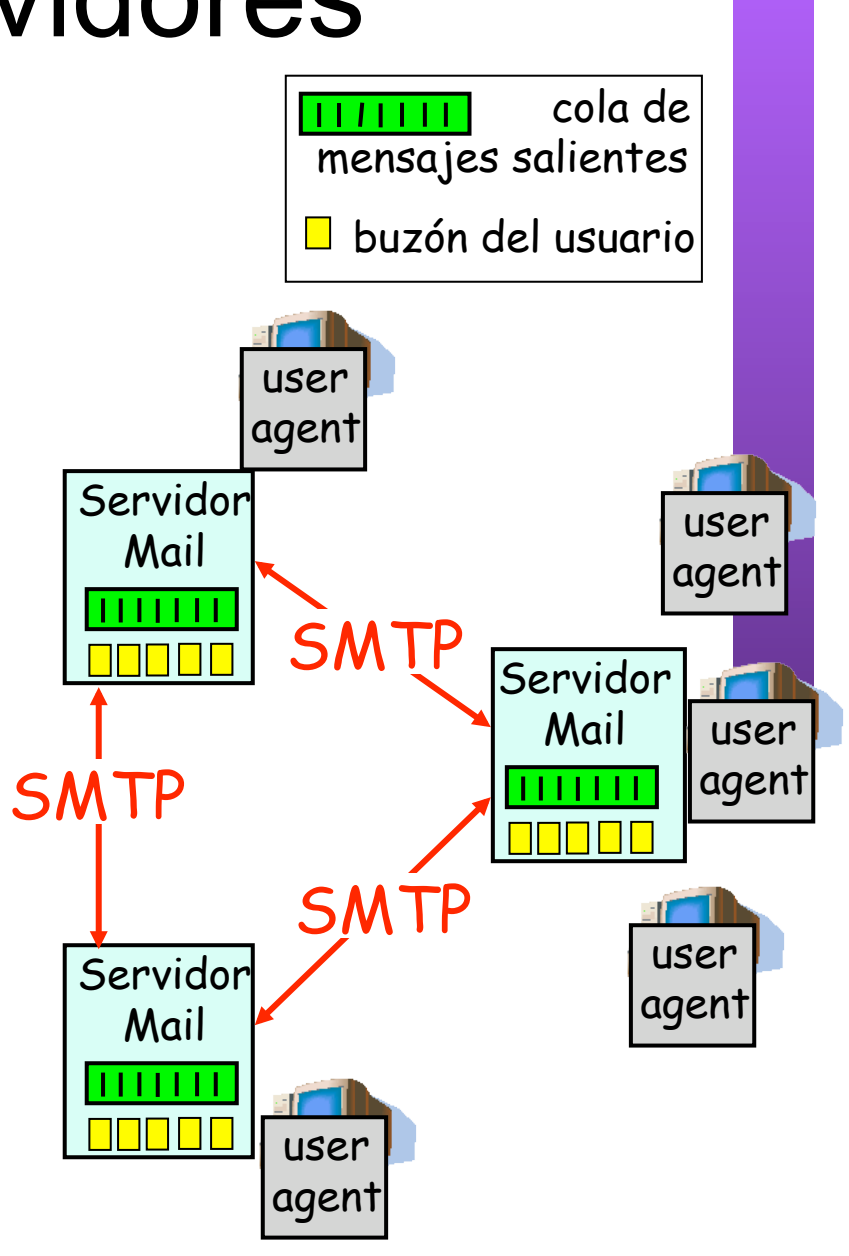

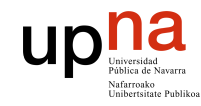

# Contenido

- **ARQUITECTURA DE REDES, ARQUITECTURA DE REDES,<br>SISTEMAS Y SERVICIOS**<br>Área de Ingeniería Telemática *Área de Ingeniería Telemática* **SISTEMAS Y SERVICIOS**
- Arquitectura
- **SMTP**
- Formato de los mensajes
- Protocolos de acceso al mail

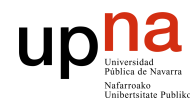

**ARQUITECTURA DE REDES, SISTEMAS Y SERVICIOS**  *Área de Ingeniería Telemática*

**ARQUITECTURA DE REDES,<br>SISTEMAS Y SERVICIOS**<br>Á*rea de Ingeniería Telemática* 

# E-Mail: SMTP [RFC 2821]

- Emplea **TCP** para entregar de forma fiable los mensajes entre el cliente y el servidor
- Puerto **25**
- Transferencia directa: del servidor del emisor al servidor del receptor
- **Tres fases** en la transferencia
	- handshaking (el saludo)
	- transferencia de mensajes
	- cierre
- Interacción mediante comandos y respuestas
	- comandos: texto ASCII
	- respuestas: código de estado y frase de estado (texto ASCII)
- Los mensajes deben estar en **ASCII** de 7 bits

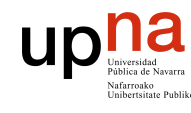

### **ARQUITECTURA DE REDES, ARQUITECTURA DE REDES,<br>SISTEMAS Y SERVICIOS<br>Área de Ingeniería Telemática** *Área de Ingeniería Telemática* **SISTEMAS Y SERVICIOS**

### Ejemplo: Usuario 1 envía mensaje a Usuario 2

- 1) Usuario 1 emplea un UA para crear el mensaje para usuario2@micasa.com
- 2) El programa envía el mensaje a su servidor de correo y lo coloca en una cola de mensajes
- 3) El Servidor de Mail, como cliente, abre una conexión TCP con el Servidor de Usuario 2
- 4) Envía el mensaje de Usuario 1 empleando SMTP sobre esa conexión TCP
- 5) El servidor de mail de Usuario 2 coloca el mensaje en su buzón
- 6) Usuario 2 lanza su UA para leer el mensaje (volveremos a esta parte)

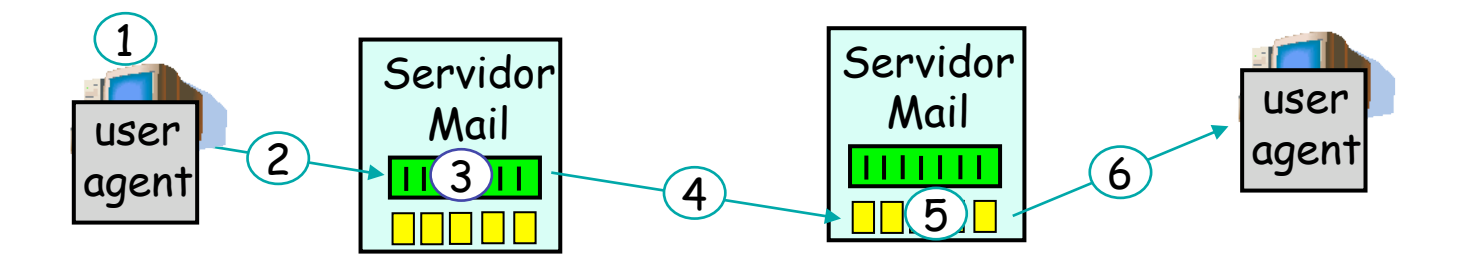

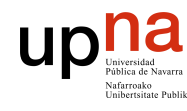

# Ejemplo de SMTP

*[Conexión del cliente con el servidor (puerto 25)]* 

- 220 unavarra.es ESMTP Sendmail 8.9.3/8.9.1 (IRIS 3.0); Fri, 29 Apr 2005 14:00:19 +0200 (MET DST)
- **HELO daniel.tlm.unavarra.es**
- 250 unavarra.es Hello s169m159.unavarra.es [130.206.169.159], pleased to meet you
- **MAIL FROM: <daniel.morato@unavarra.es>**
- 250 <daniel.morato@unavarra.es>... Sender ok
- **RCPT TO: danielmorato@yahoo.com**
- 250 danielmorato@yahoo.com... Recipient ok
- **DATA**
- 354 Enter mail, end with "." on a line by itself
- **Hola**
- **Aqui, saludandome a mi mismo**
- **.**
- 250 OAA24057 Message accepted for delivery
- **QUIT**
- 221 unavarra.es closing connection *[Cierre de la conexión TCP]*

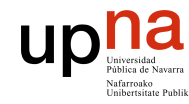

# Probando SMTP

- **ARQUITECTURA DE REDES, ARQUITECTURA DE REDES,<br>SISTEMAS Y SERVICIOS<br>Área de Ingeniería Telemática** *Área de Ingeniería Telemática* **SISTEMAS Y SERVICIOS** 
	- **nc servername 25**
	- ó
	- **telnet servername 25**
	- Pruebe los comandos HELO, MAIL FROM, RCPT TO, DATA, QUIT
	- Con esos comandos puede enviar un email sin emplear un programa de email
	- Si el servidor de SMTP es el programa sendmail incluso ofrece ayuda con el comando HELP

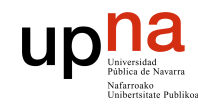

**ARQUITECTURA DE REDES, SISTEMAS Y SERVICIOS**  *Área de Ingeniería Telemática*

**ARQUITECTURA DE REDES,<br>SISTEMAS Y SERVICIOS<br>Área de Ingeniería Telemática** 

# Algo más sobre SMTP

- Conexiones persistentes
- Requiere que el mensaje (cabecera y contenido) esté en ASCII de 7 bits
- El servidor de SMTP emplea **CRLF.CRLF** para reconocer el final del mensaje

### **Comparación con HTTP:**

- HTTP: pull
- SMTP: push
- Ambos emplean comandos y respuestas en ASCII

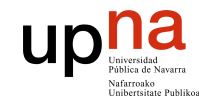

# Contenido

- **ARQUITECTURA DE REDES, ARQUITECTURA DE REDES,<br>SISTEMAS Y SERVICIOS**<br>Área de Ingeniería Telemática *Área de Ingeniería Telemática* **SISTEMAS Y SERVICIOS**
- Arquitectura
- SMTP
- **Formato de los mensajes**
- Protocolos de acceso al mail

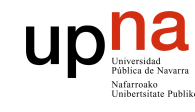

## Formato del mensaje de email

- SMTP: protocolo para intercambiar mensajes de email (RFC 2821)
- RFC 822: estándar para el formato del mensaje:
- Líneas de cabecera, ej.,
	- **To:**
	- **From:**
	- **Subject:**
	- Diferentes de los comandos de SMTP
- **Cuerpo** 
	- el "mensaje", solo caracteres ASCII

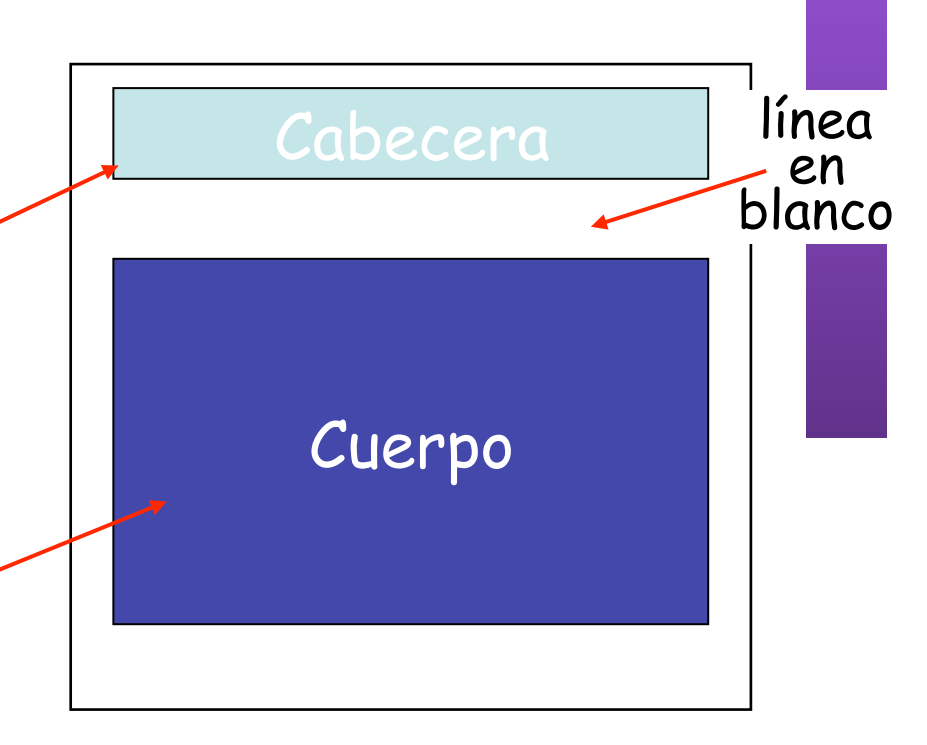

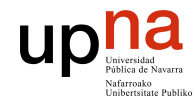

**ARQUITECTURA DE REDES, SISTEMAS Y SERVICIOS**  *Área de Ingeniería Telemática*

**ARQUITECTURA DE REDES<br>SISTEMAS Y SERVICIOS<br>Área de Ingeniería Telemática** 

## Formato del mensaje: Multimedia Extensions

- MIME: MultImedia Mail Extension, RFC 2045, 2056
- Permite mandar contenido que no sea texto ASCII
- Líneas adicionales en la cabecera del mensaje para declarar el tipo del contenido

versión de MIME

método empleado para codificar los datos

tipo, subtipo, parametros de los datos multimedia

```
From: alice@crepes.fr 
To: bob@hamburger.edu 
Subject: Picture of yummy crepe. 
MIME-Version: 1.0 
Content-Transfer-Encoding: base64 
Content-Type: image/jpeg 
base64 encoded data ..... 
......................... 
 ......base64 encoded data
```
datos codificados

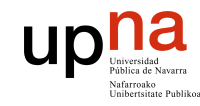

# Contenido

- **ARQUITECTURA DE REDES, ARQUITECTURA DE REDES,<br>SISTEMAS Y SERVICIOS**<br>Área de Ingeniería Telemática *Área de Ingeniería Telemática* **SISTEMAS Y SERVICIOS**
- Arquitectura
- SMTP
- Formato de los mensajes
- **Protocolos de acceso al mail**

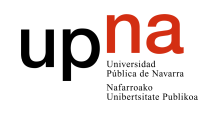

Área de Ingeniería Telemática SISTEMAS Y SERVICIOS

**ARQUITECTURA DE REDES, SISTEMAS Y SERVICIOS**  *Área de Ingeniería Telemática*

**ARQUITECTURA DE REDES** 

## Protocolos de acceso al Mail

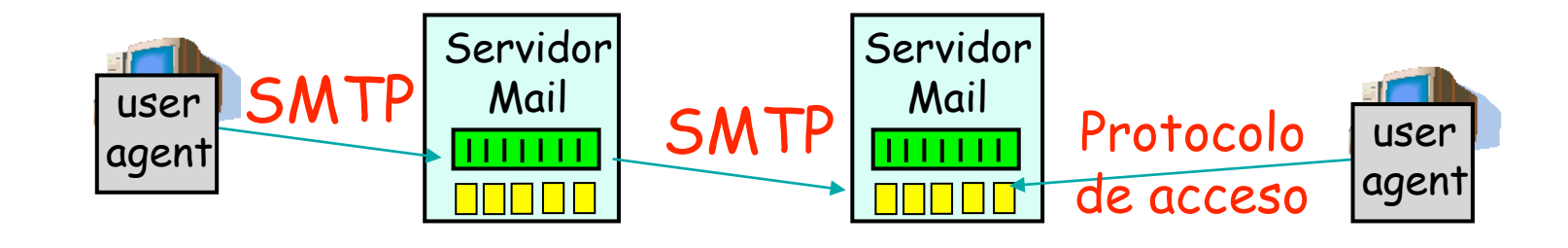

- SMTP: entrega/almacena en el servidor del receptor
- Protocolo de acceso al Mail: obtención de mensajes del servidor
	- POP: Post Office Protocol [RFC 2821]
		- Autorización (agente  $\leftrightarrow$  servidor) y descarga
	- IMAP: Internet Message Access Protocol [RFC 3501]
		- Más funcionalidades (más complejo)
		- Manipulación de mensajes almacenados en el servidor
	- HTTP: Hotmail , Yahoo! Mail, etc.

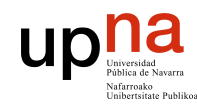

# Protocolo POP3

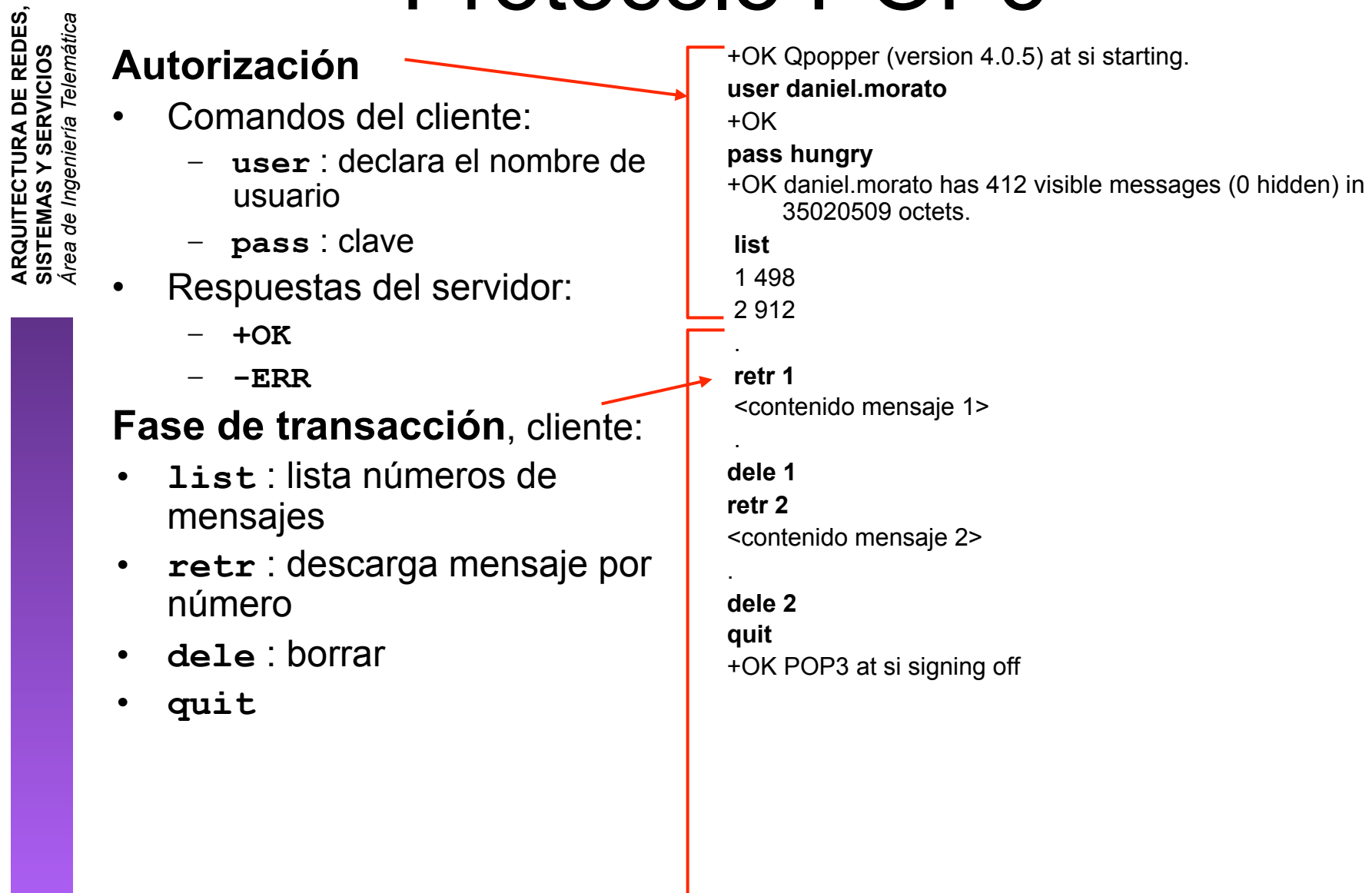

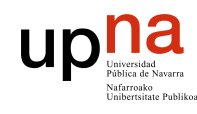

# Más sobre POP3 e IMAP

### **ARQUITECTURA DE REDES, ARQUITECTURA DE REDES<br>SISTEMAS Y SERVICIOS<br>Área de Ingeniería Telemática** *Área de Ingeniería Telemática* **SISTEMAS Y SERVICIOS**

#### **Más sobre POP3**

- El ejemplo anterior era "descargar y borrar"
- Bob no puede volver a leer los mensajes si cambia de cliente
	- "Descargar y mantener": copia el mensaje pero no lo borra. Permite descargarlos en otro cliente
- POP3 es sin estado entre sesiones
- Puerto 110

#### **IMAP**

- Mantiene todos los mensajes en un lugar: el servidor
- Permite al usuario organizar los mensajes en carpetas
- IMAP mantiene el estado entre sesiones:
	- Nombres de carpetas y relación entre ID de mensaje y carpeta en la que está

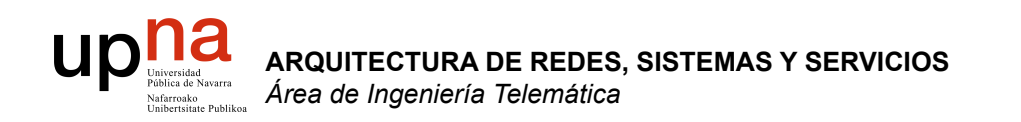

# Servicios: FTP y Telnet

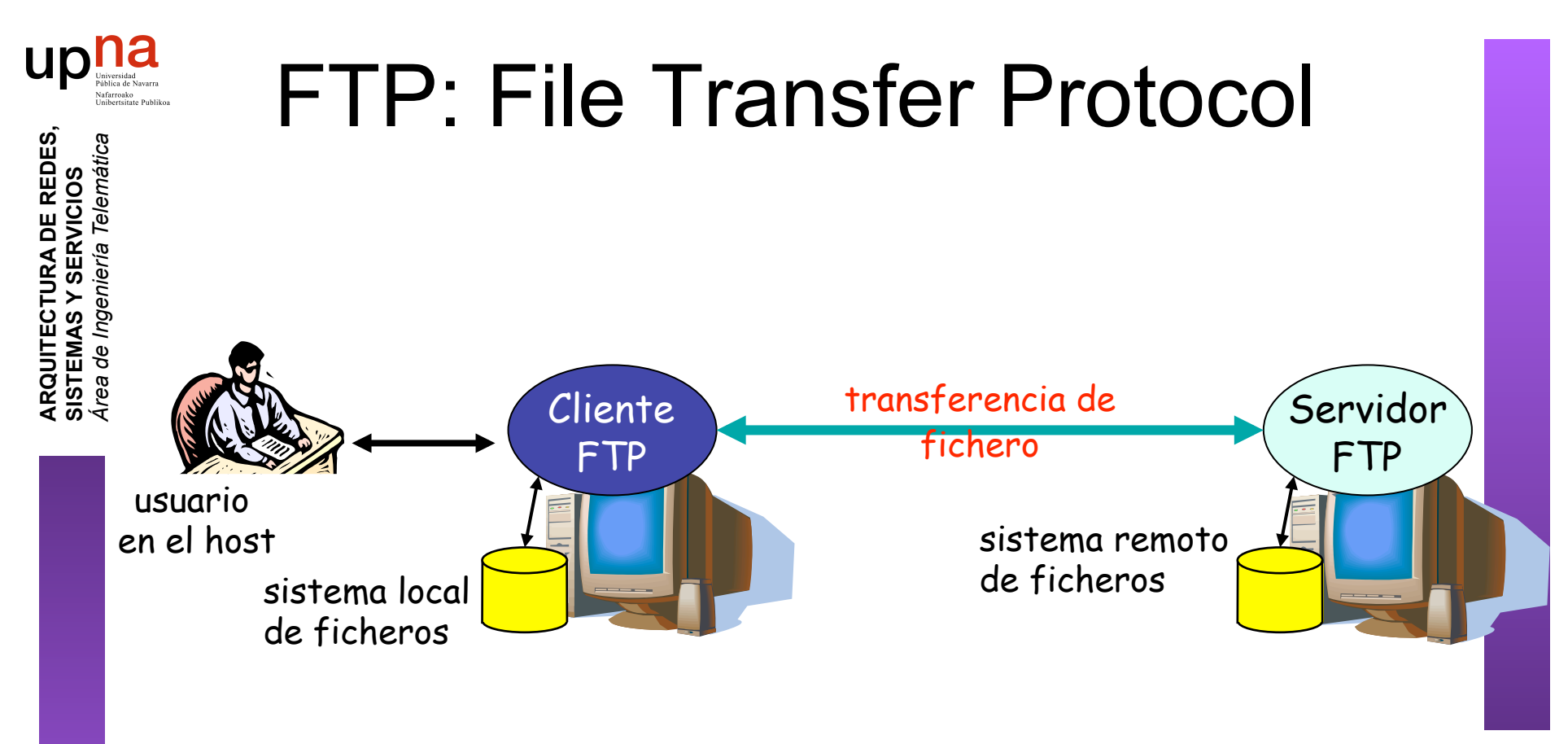

- Transferencia de fichero hacia/desde host remoto
- modelo cliente-servidor
	- *cliente:* extremo que inicia la transferencia (bien sea desde o hacia el extremo remoto)
	- *servidor:* host remoto
- FTP: RFC 959
- Servidor FTP: TCP puerto 21

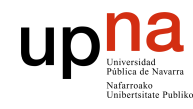

**ARQUITECTURA DE REDES, SISTEMAS Y SERVICIOS**  *Área de Ingeniería Telemática*

**ARQUITECTURA DE REDES,<br>SISTEMAS Y SERVICIOS<br>Área de Ingeniería Telemática** 

## FTP: conexiones de datos y control separadas

- El **cliente FTP contacta** con el servidor en el puerto 21
- **Se autentifica** a través de esta **conexión de control**
- Puede explorar los directorios remotos enviando comandos por la conexión de control
- Conexión de control "out of band"
- Cuando el **servidor** recibe un comando para una transferencia de fichero **abre una conexión TCP con el cliente**

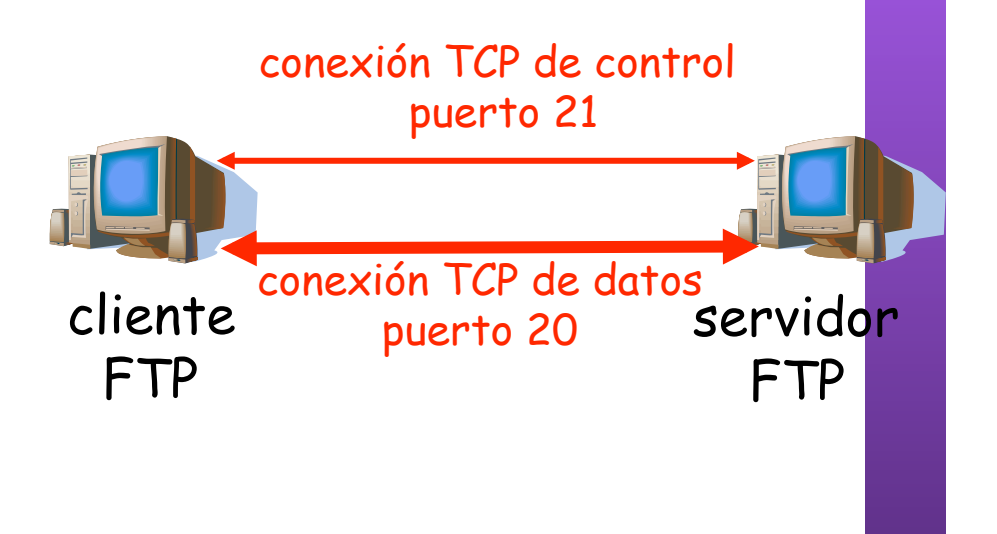

- Servidor emplea el puerto 20 en esa conexión
- Tras transferir el fichero cierra esa conexión de datos
- El servidor FTP mantiene el "estado": directorio actual, autentificación

### upha Comandos y respuestas FTP

**ARQUITECTURA DE REDES, ARQUITECTURA DE REDES,<br>SISTEMAS Y SERVICIOS**<br>Á*rea de Ingeniería Telemática Área de Ingeniería Telemática* **SISTEMAS Y SERVICIOS** 

#### **Comandos de ejemplo:**

- Enviados como texto ASCII por el canal de control
- **USER username**
- **PASS password**
- **LIST** devuelve una lista de los ficheros en el directorio actual
- **RETR filename** Obtiene el fichero
- **STOR filename** Almacena el fichero en el host remoto

#### **Códigos de respuesta:**

- Código de estado y frase (como en HTTP)
- **331 Username OK, password required**
- **125 data connection already open; transfer starting**
- **425 Can't open data connection**
- **452 Error writing file**

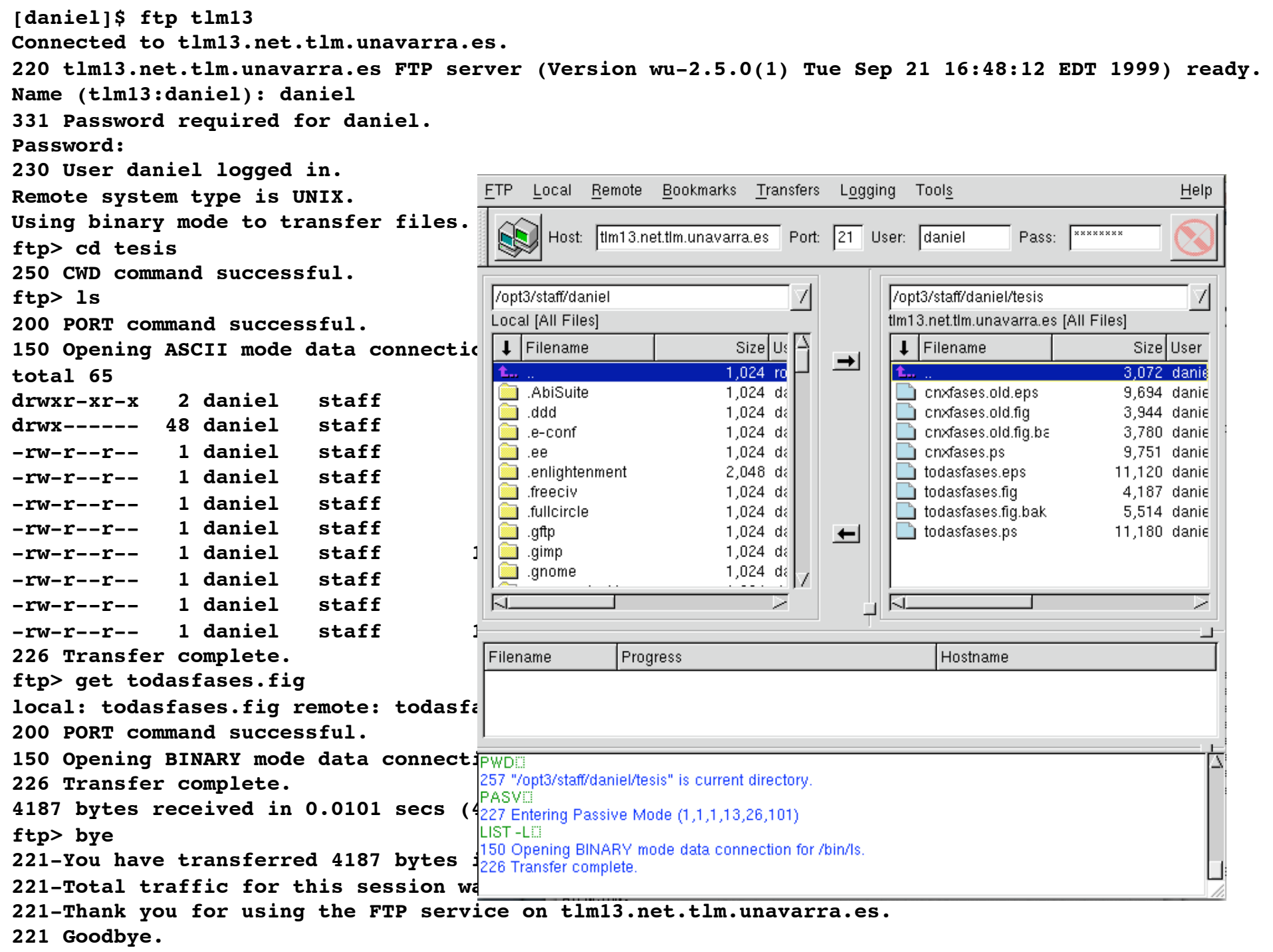

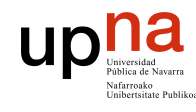

**ARQUITECTURA DE REDES, SISTEMAS Y SERVICIOS**  *Área de Ingeniería Telemática*

**ARQUITECTURA DE REDES,<br>SISTEMAS Y SERVICIOS**<br>Á*rea de Ingeniería Telemática* 

#### **Uso interactivo remoto de una computadora**

#### **Funcionamiento:**

- Usuario ejecuta un **cliente de Telnet** especificando la máquina servidor  $(\ldots)$
- Conexión TCP con el servidor (**puerto servidor 23**) (…)
- El servidor crea una **Shell** que queda conectada a la conexión TCP  $\left(\ldots\right)$
- Las pulsaciones del teclado del usuario se transmiten por la conexión a la Shell (…)
- La **shell ejecuta los comandos** que escribe el usuario (…)
- Resultado del comando a pantalla vuelve por la conexión TCP y sale en la pantalla del cliente (…)

Otros servicios similares: rlogin, rsh, ssh

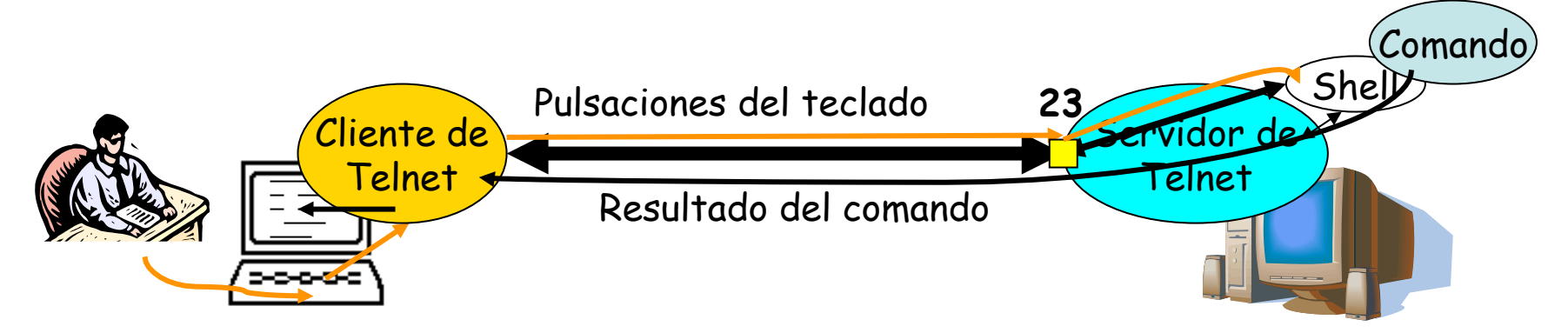

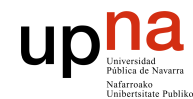

# Ejemplo de Telnet

```
ARQUITECTURA DE REDES, 
  SISTEMAS Y SERVICIOS 
    Área de Ingeniería Telemática
    $ telnet 10.1.11.1
    Trying 10.1.11.1...Connected to 10.1.11.1.
    Escape character is '^]'.
```

```
Red Hat Linux release 6.0 (Hedwig)
```

```
Kernel 2.2.5-15 on an i586
```

```
login: ro
Password:
```
logout

```
Last login: Fri Nov 9 09:30:27 from lucas.net.tlm.unavarra.es
```

```
[ro@pc1r11 ro]$ ls -al
```
[ro@pc1r11 ro]\$ ls

[ro@pc1r11 ro]\$ exit

```
total 3
```

```
drwxr-xr-x 2 ro users 1024 Oct 31 20:10 .
drwxr-xr-x 5 root root 1024 Sep 25 19:25..
-rw------- 1 ro users 482 Nov 9 09:30 .bash_history
[ro@pc1r11 ro]$ date
Fri Nov 9 09:50:57 CET 2001
```
Connection closed by foreign host.

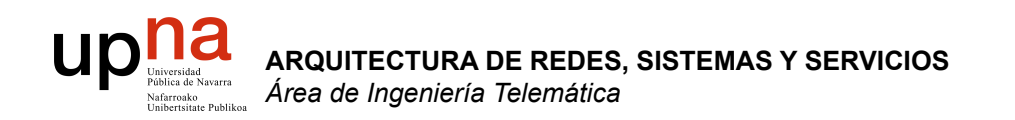

## Servicios: intercambio P2P y mensajería

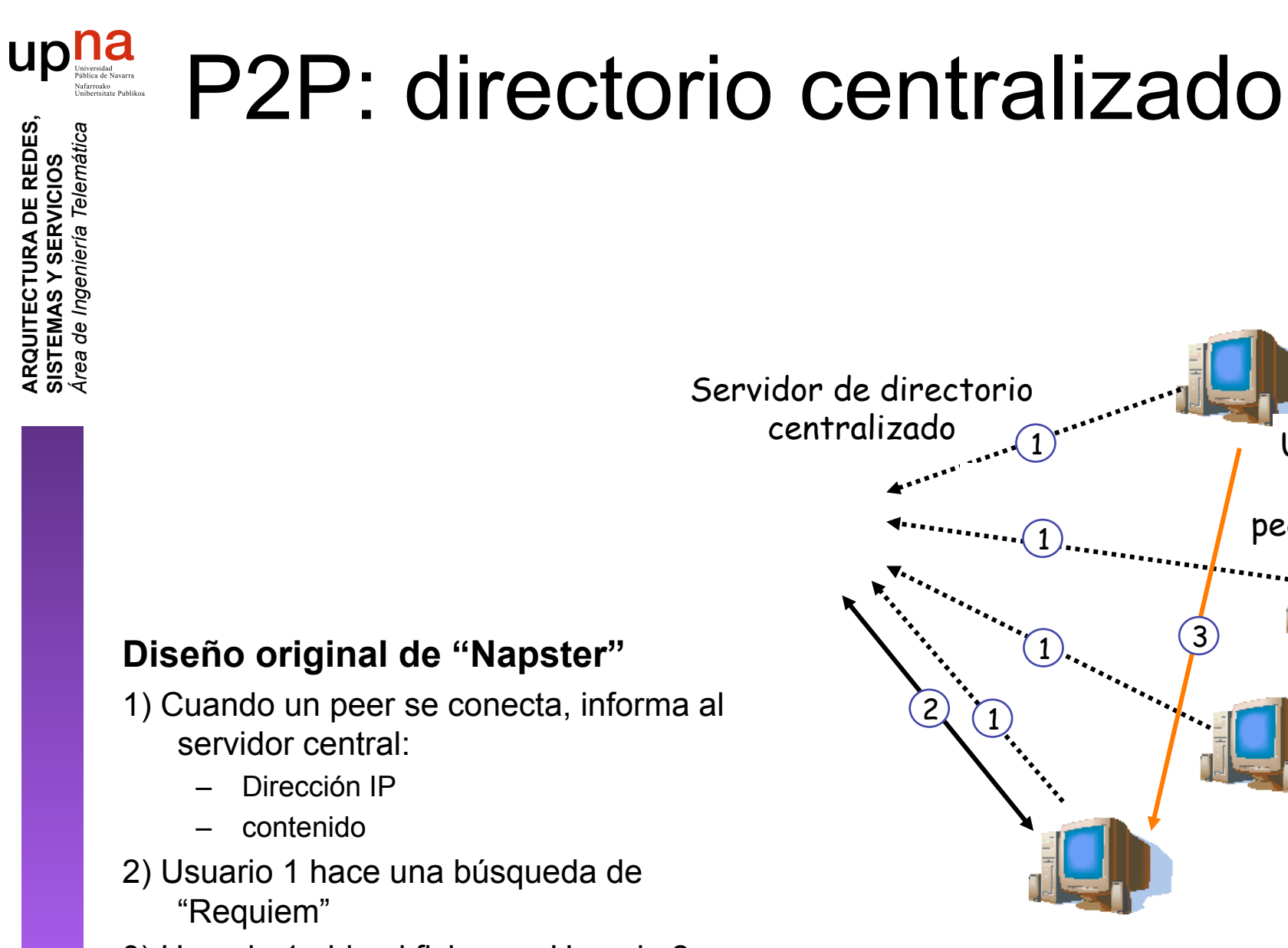

3) Usuario 1 pide el fichero a Usuario 2

**ARQUITECTURA DE REDES, SISTEMAS Y SERVICIOS**  *Área de Ingeniería Telemática*

**ARQUITECTURA DE REDES,<br>SISTEMAS Y SERVICIOS** írea de Ingeniería Telemática

Usuario 1

peers

Usuario 2

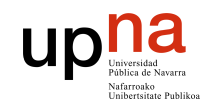

# Ventajas e inconvenientes

**ARQUITECTURA DE REDES, ARQUITECTURA DE REDES.<br>SISTEMAS Y SERVICIOS** *Área de Ingeniería Telemática* área de Ingeniería Telemática **SISTEMAS Y SERVICIOS** 

## **Ventajas**

- Todos los peers son servidores
- **Altamente escalable**

### **Inconvenientes**

- **Un punto de fallo central**
- Impone un límite de prestaciones
- Infracción de copyrights!

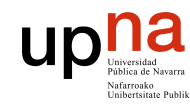

# **Gnutella**

- **ARQUITECTURA DE REDES, SISTEMAS Y SERVICIOS**  *Área de Ingeniería Telemática* • Completamente distribuido
	-
	- Dominio público
	- Overlay network
		- Grafo
		- Cada conexión un enlace
	- Petición de búsqueda enviada sobre las conexiones **TCP**
	- peers reenvían la petición
	- Respuesta enviada por el camino inverso
	- Escalabilidad: limitar el alcance de la inundación

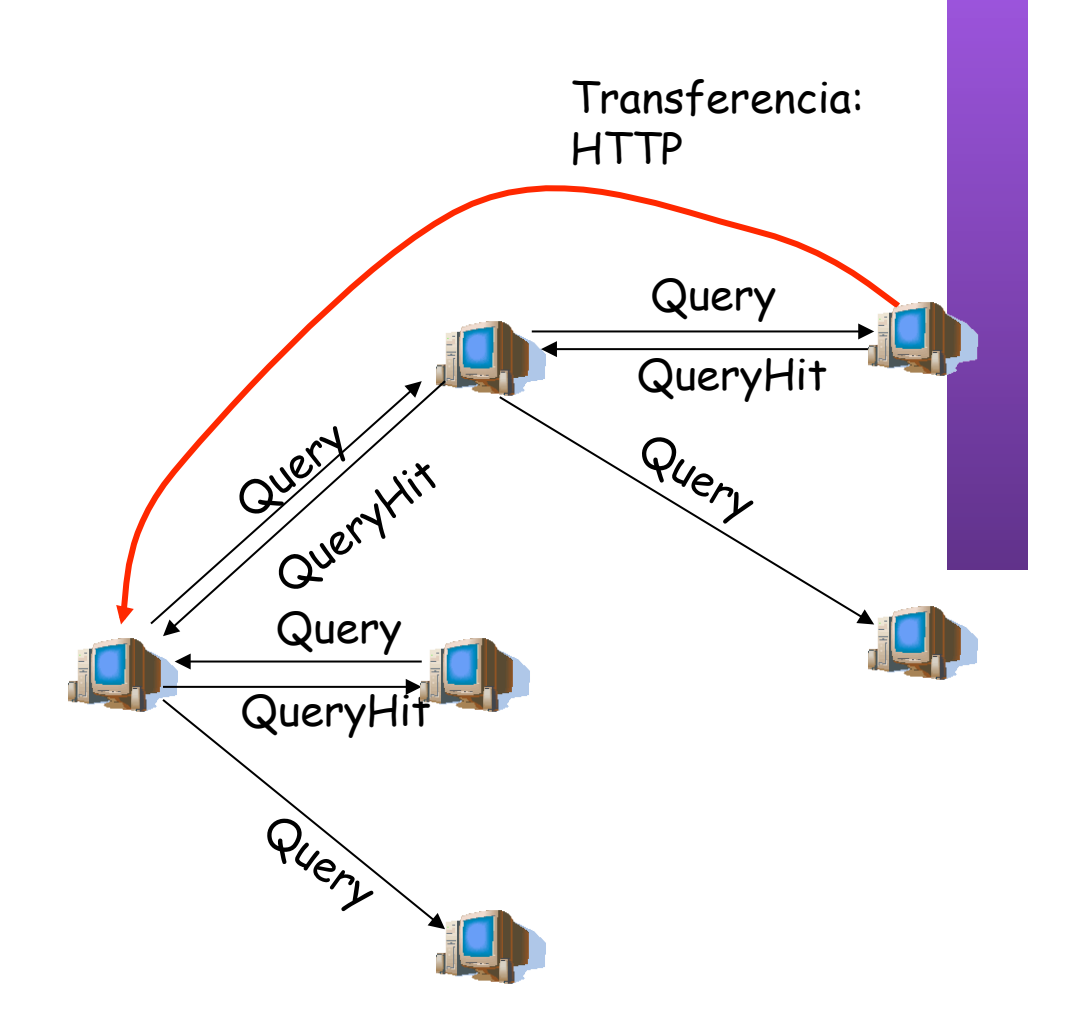

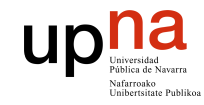

## Contenido

**ARQUITECTURA DE REDES, ARQUITECTURA DE REDES,<br>SISTEMAS Y SERVICIOS**<br>Área de Ingeniería Telemática *Área de Ingeniería Telemática* **SISTEMAS Y SERVICIOS** 

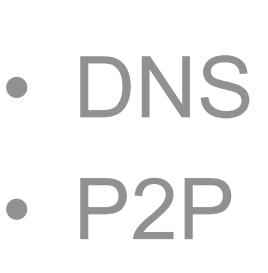

### • **Mensajería**

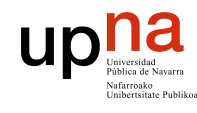

**ARQUITECTURA DE REDES, SISTEMAS Y SERVICIOS** 

# Servicios de conversación

*Area de Ingeniería*<br> *Area de Ingeniería*<br> *Area de Ingeniería*<br> **Area de Ingeniería Ingeniería Ingeniería Ingeniería Ingeniería<br>** *Area de Ingeniería***<br>** *Area de Ingeniería Ingeniería Ingeniería Ingeniería Ingeniería Ingen* 

[daniel@tlm13 daniel]\$ write lir Hola tu [daniel@tlm13 daniel]\$

[lir@tlm13 lir]\$ Message from daniel@tlm13.net.tlm.unavarra.es on pts/0 at 18:39 ... Hola tu **EOF** 

• Conversación en terminal UNIX completo: **talk**

[daniel@tlm13 daniel]\$ talk lir@tlm21 Message from Talk\_Daemon@tlm13.net.tlm.unavarra.es

[Connection established] Hola

at 18:30 ... talk: connection requested by daniel@tlm13. talk: respond with: talk daniel@tlm13. [lir@tlm13 lir]\$ talk daniel@tlm13

[------------------------------------]

[Connection established] Pues hola

[------------------------------------] Pues hola

Hola

## Evolución de los servicios clásicos de conversación

• Internet Relay Chat (IRC):

**ARQUITECTURA DE REDES, SISTEMAS Y SERVICIOS**  *Área de Ingeniería Telemática*

**ARQUITECTURA DE REDES<br>SISTEMAS Y SERVICIOS** Área de Ingeniería Telemática

UD

- Los clientes se conectan a un servidor central
- Existen "habitaciones". Todos los usuarios que ejecuten el comando para "unirse" a una habitación podrán leer lo que cualquier otro en esa habitación escriba (… …)

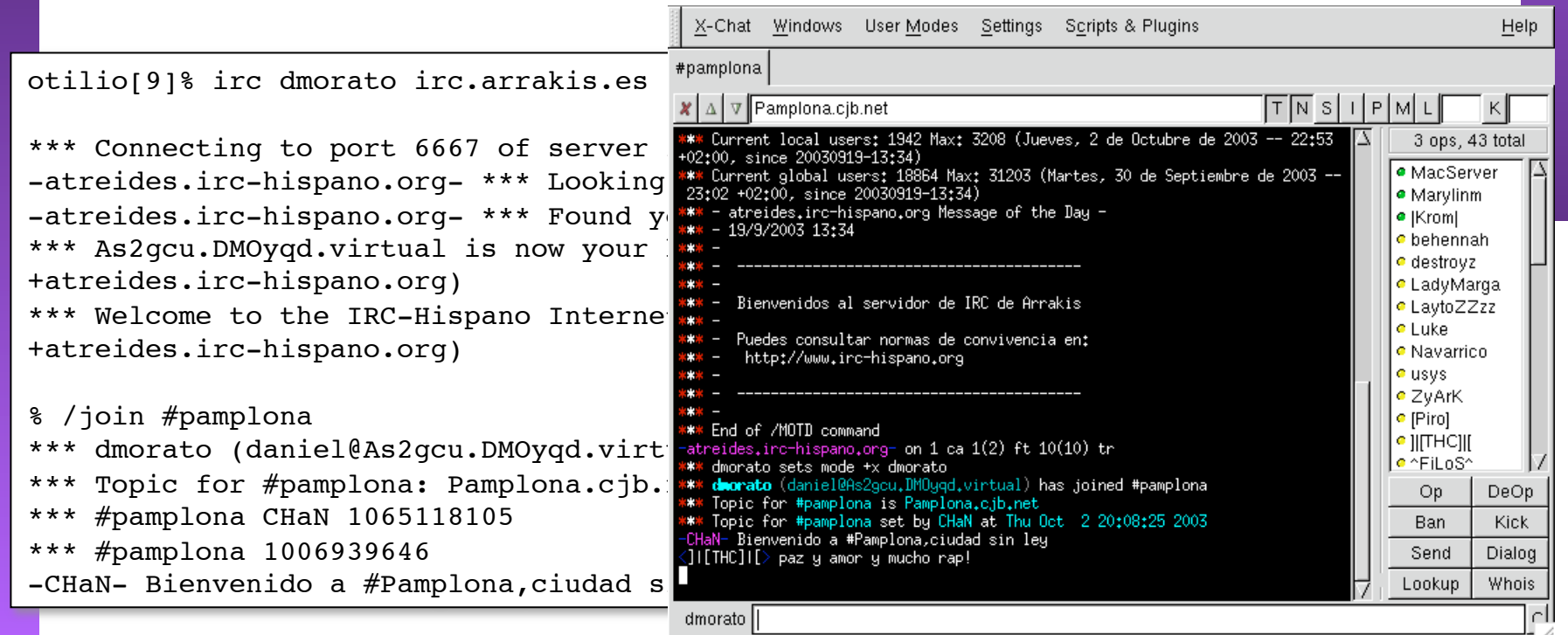

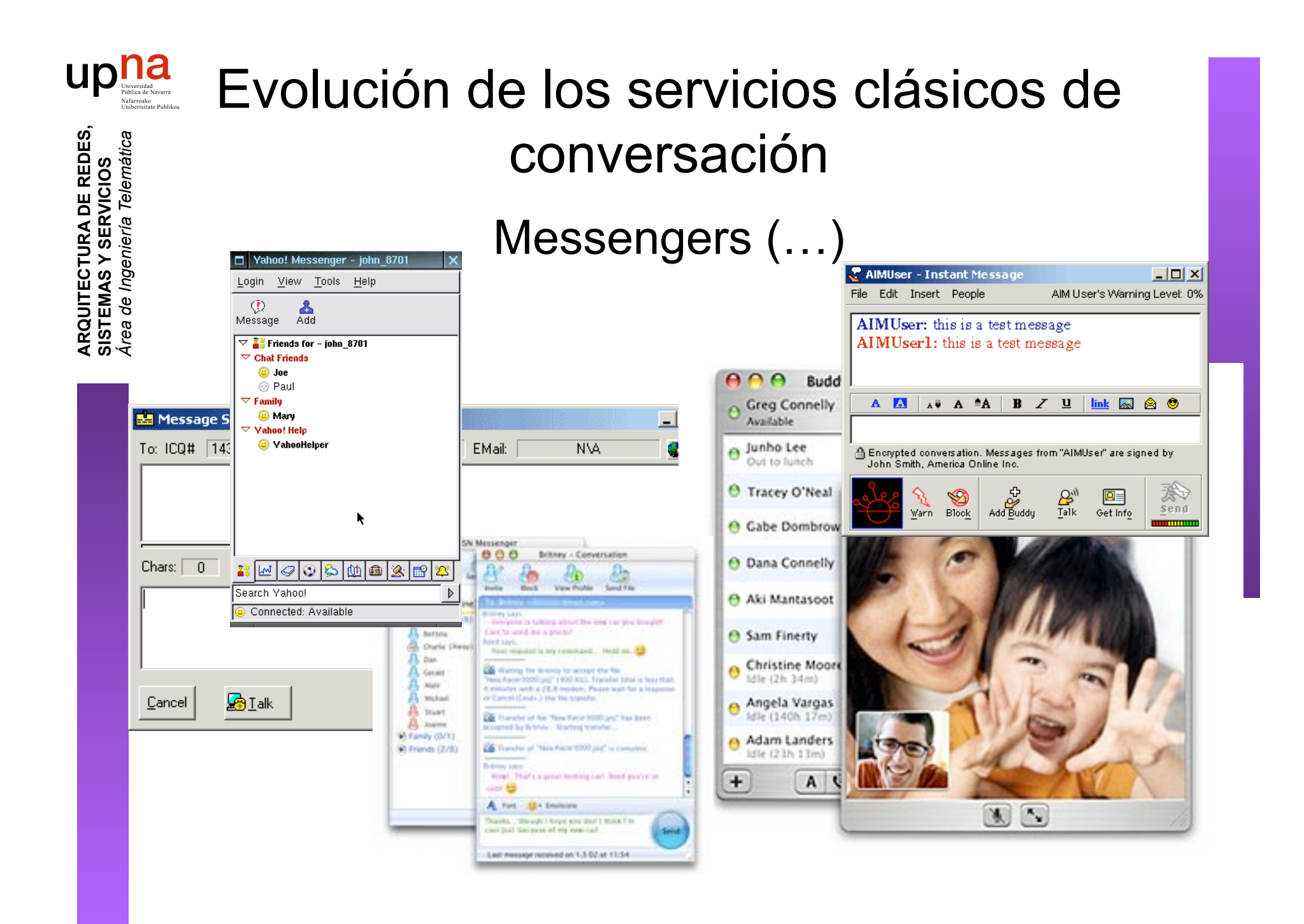